### CenSoc-Numident Demo Codebook (V3)<sup>∗</sup>

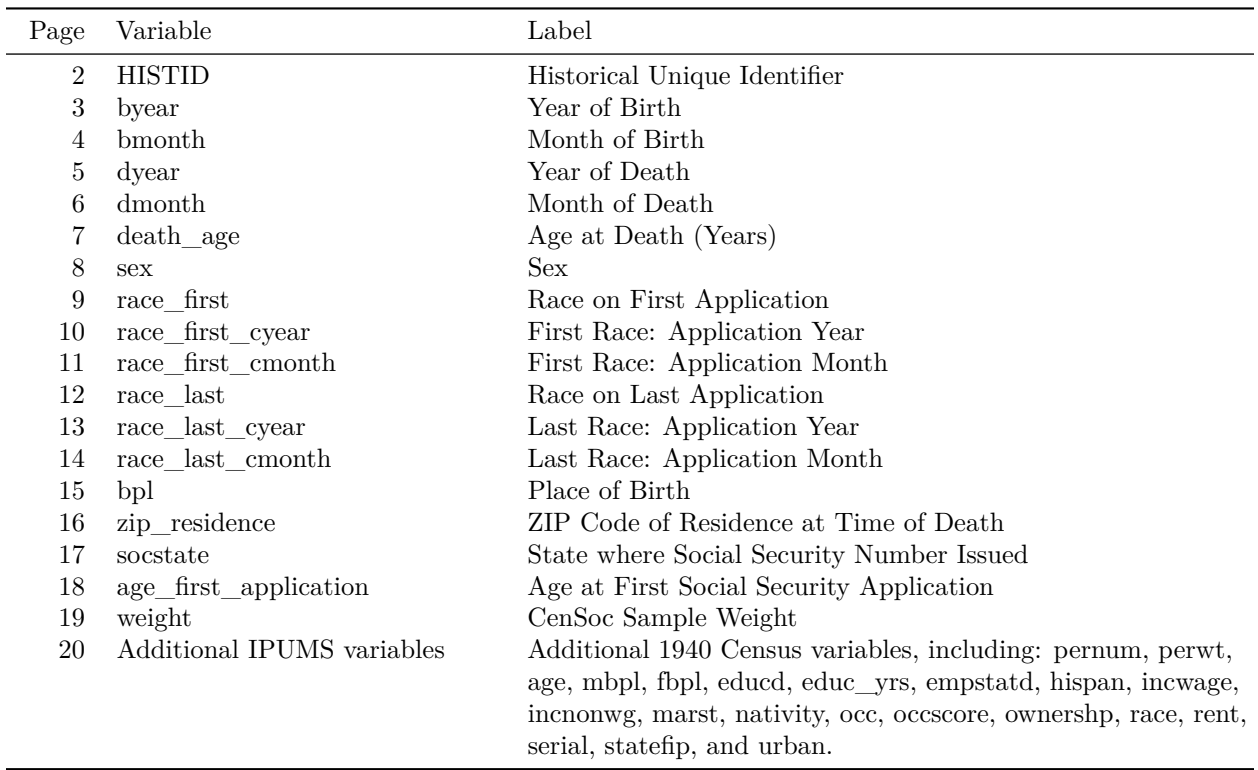

**Summary:** The CenSoc-Numident Version 3 Demo dataset  $(N = 64,686)$  links the IPUMS 1940 Census 1% sample to the National Archives' public release of the Social Security Numident file. Records were linked using a conservative variant of the ABE method developed by Abramitzky, Boustan, and Eriksson [\(2012,](https://ranabr.people.stanford.edu/sites/g/files/sbiybj26066/files/media/file/abe_ageofmassmigration.pdf) [2014,](https://ranabr.people.stanford.edu/sites/g/files/sbiybj26066/files/media/file/abe_assimilation_1.pdf) [2017\)](https://ranabr.people.stanford.edu/sites/g/files/sbiybj26066/files/media/file/return-migrants.pdf).

We note that this demo dataset is not conducive to high-resolution mortality research. We recommend using this file for exploratory and demonstrative purposes. To best conduct research with CenSoc data, researchers may download the full CenSoc-Numident from the CenSoc website, obtain an extract of the full-count 1940 Census from IPUMS-USA, and merge data using on the individual-level, unique identifier HISTID variable. Please adhere to CenSoc and IPUMS citation guidelines when using this file.

<sup>∗</sup>Last updated: 25 January, 2024

## <span id="page-1-0"></span>**HISTID**

**Label**: Historical Unique Identifier

**Description**: HISTID is a unique individual-level identifier. It can be used to merge the CenSoc-Numident file with the 1940 Full-Count Census from IPUMS.

## <span id="page-2-0"></span>**byear**

**Label**: Birth Year

**Description**: byear reports a person's year of birth, as recorded in the Numident death records.

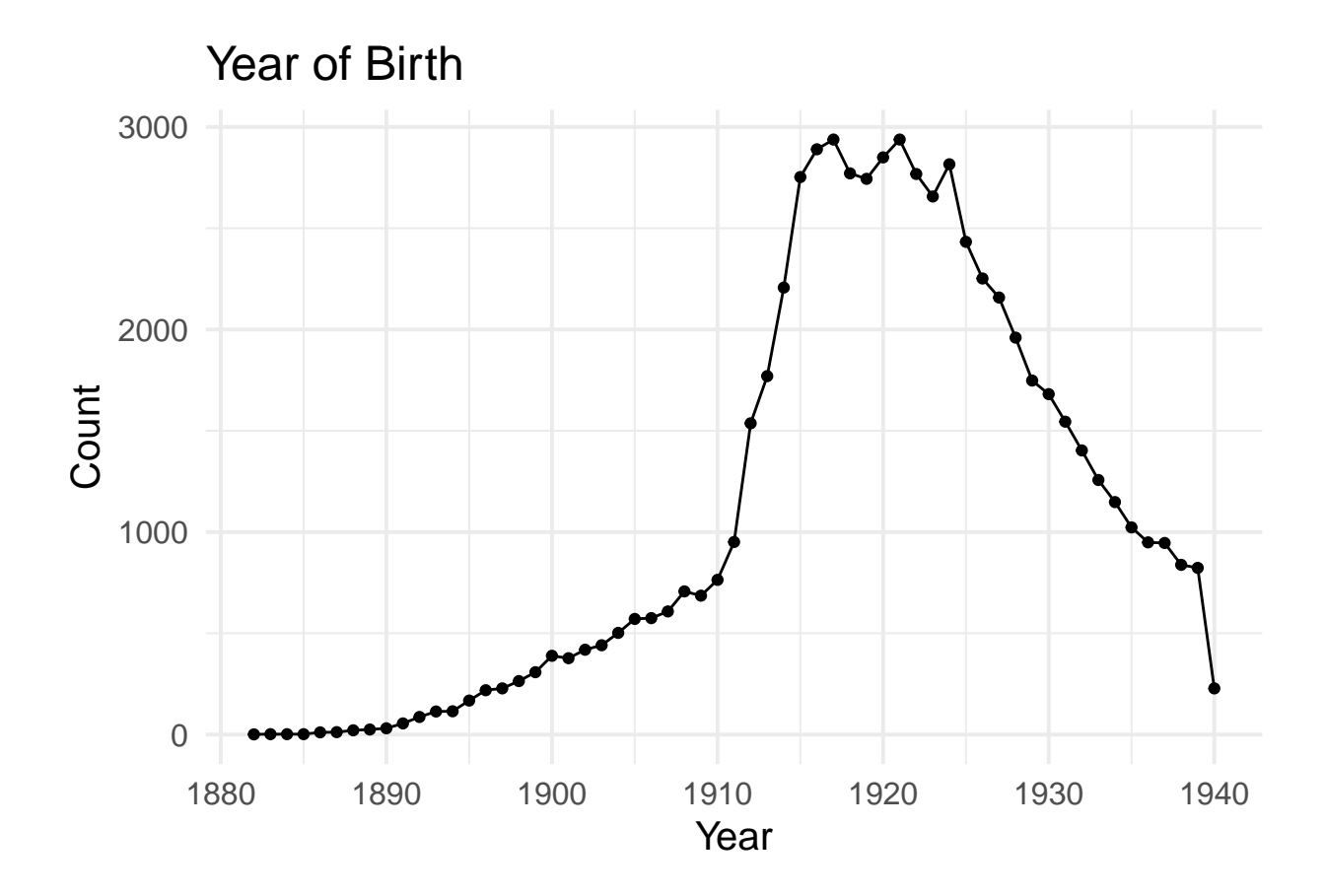

## <span id="page-3-0"></span>**bmonth**

#### **Label:** Birth Month

**Description:** bmonth reports a person's month of birth, as recorded in the Numident death records.

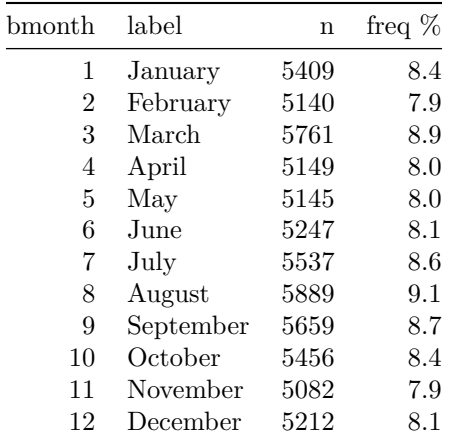

## <span id="page-4-0"></span>**dyear**

**Label**: Death Year

**Description**: dyear reports a person's year of death, as recorded in the Numident death records.

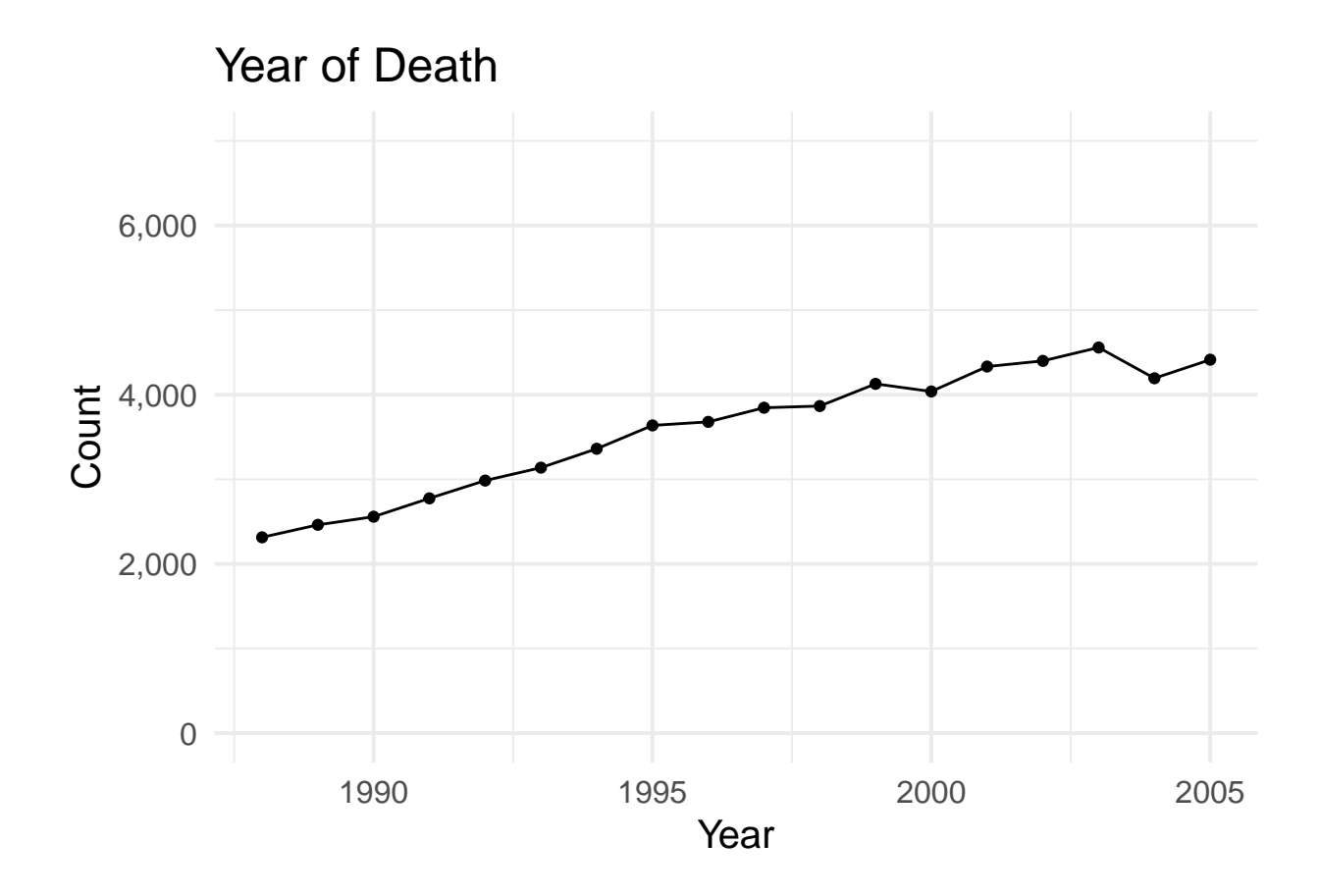

## <span id="page-5-0"></span>**dmonth**

#### **Label**: Death Month

**Description**: dmonth reports a person's month of death, as recorded in the Numident death records.

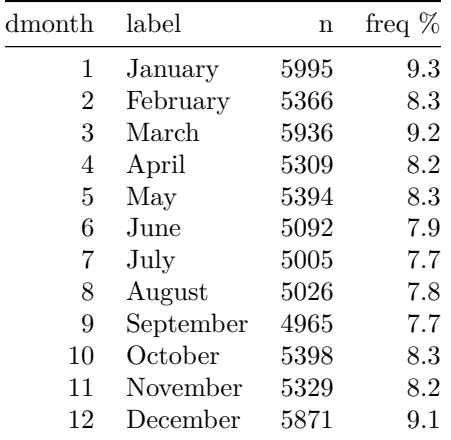

# <span id="page-6-0"></span>**death\_age**

**Label**: Age at Death (Years)

**Description**: death\_age reports a person's age at death in years, calculated using the birth and death information recorded in the Numident death records.

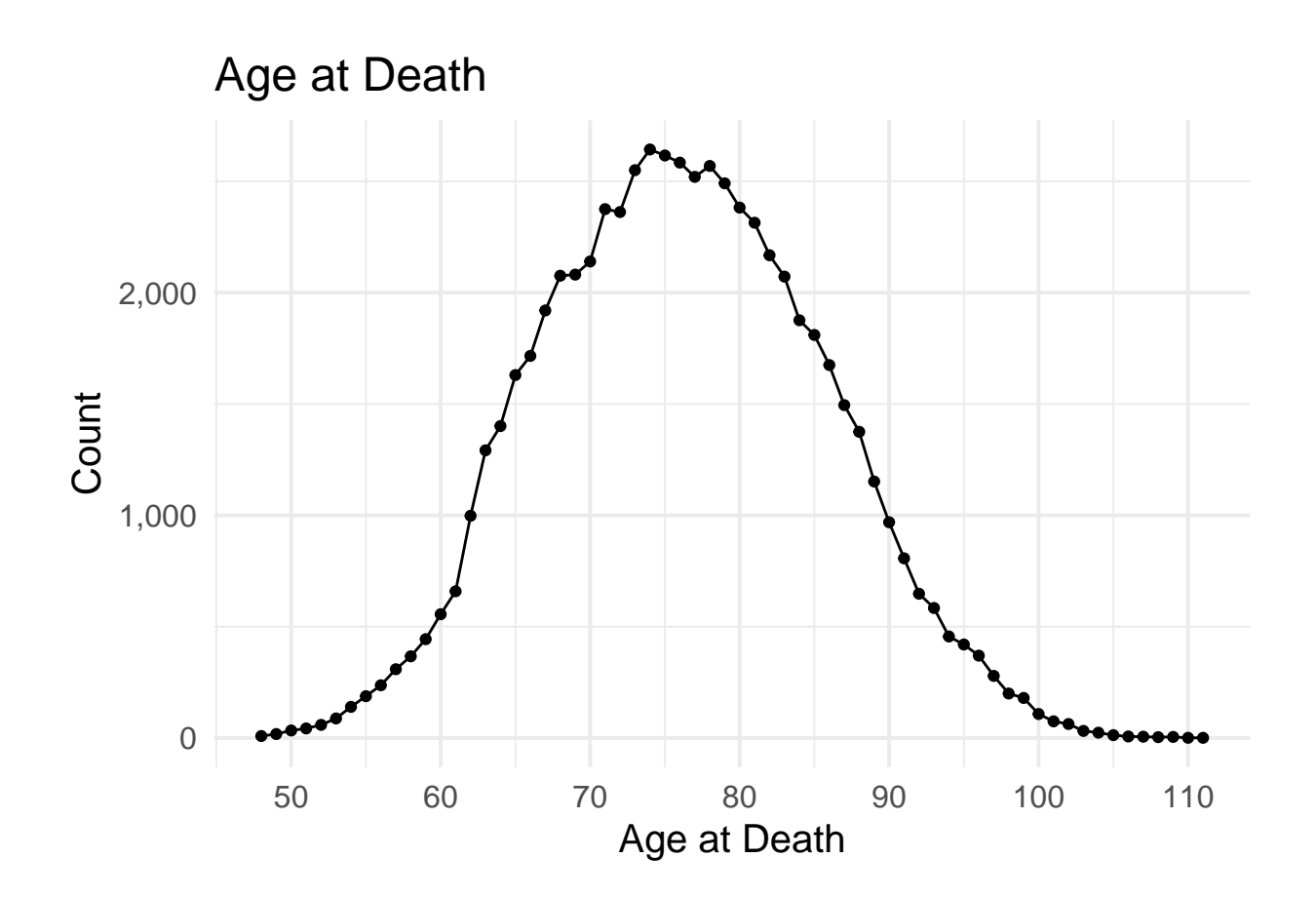

### <span id="page-7-0"></span>**sex**

### **Label:** Sex

**Description**: sex reports a person's sex, as recorded in the Numident death, application, or claim records.

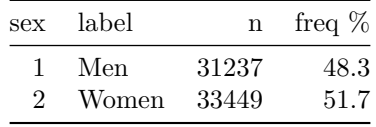

## <span id="page-8-0"></span>**race\_first**

#### **Label**: Race First

**Description**: race\_first reports a person's race, as recorded on their first Social Security application entry.

**Note**: Before 1980, the race schema in the Social Security application form contained three categories: White, Black, and Other. In 1980, the SSA added three categories: (1) Asian, Asian American, or Pacific Islander, (2) Hispanic, and (3) North American Indian or Alaskan Native. The Other category was also removed.

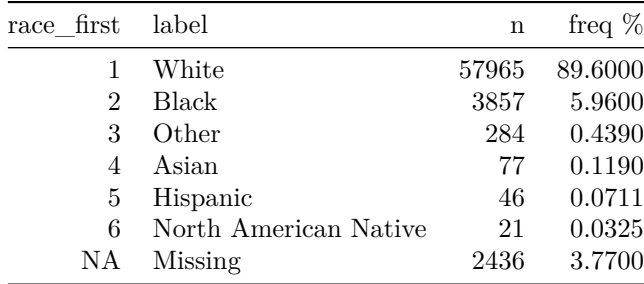

# <span id="page-9-0"></span>**race\_first\_cyear**

**Label:** First Race: Application Year

**Description**: race\_first\_cyear is a numeric variable reporting the year of the application on which a person reported their first race.

# <span id="page-10-0"></span>**race\_first\_cmonth**

**Label:** First Race: Application Month

**Description**: race\_first\_cmonth is a numeric variable reporting the month of the application on which a person reported their first race.

## <span id="page-11-0"></span>**race\_last**

#### **Label**: Race Last

**Description**: race\_last reports a person's race, as recorded on their most recent Social Security application entry.

**Note**: Before 1980, the race schema in the Social Security application form contained three categories: White, Black, and Other. In 1980, the SSA added three categories: (1) Asian, Asian American, or Pacific Islander, (2) Hispanic, and (3) North American Indian or Alaskan Native. They also removed the Other category.

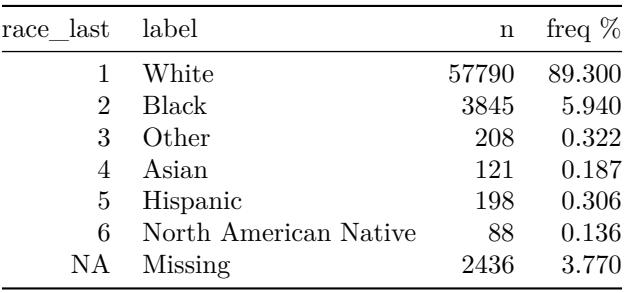

## <span id="page-12-0"></span>**race\_last\_cyear**

**Label:** Last Race: Application Year

**Description**: race\_last\_cyear reports the year of the application on which a person reported their last race.

## <span id="page-13-0"></span>**race\_last\_cmonth**

**Label:** Last Race: Application Month

**Description**: race\_last\_cmonth is a numeric variable reporting the month of the application on which a person reported their last race.

## <span id="page-14-0"></span>**bpl**

#### **Label**: Birthplace

**Description**: bpl is a numeric variable reporting a person's place of birth, as recorded in the Numident application or claims records. The accompanying bpl\_string variable reports the person's place of birth as a character string. The coding schema matches the **detailed** IPUMS-USA birthplace coding schema.

For a complete list of IPUMS Birthplace codes, please see: <https://usa.ipums.org/usa-action/variables/BPL>

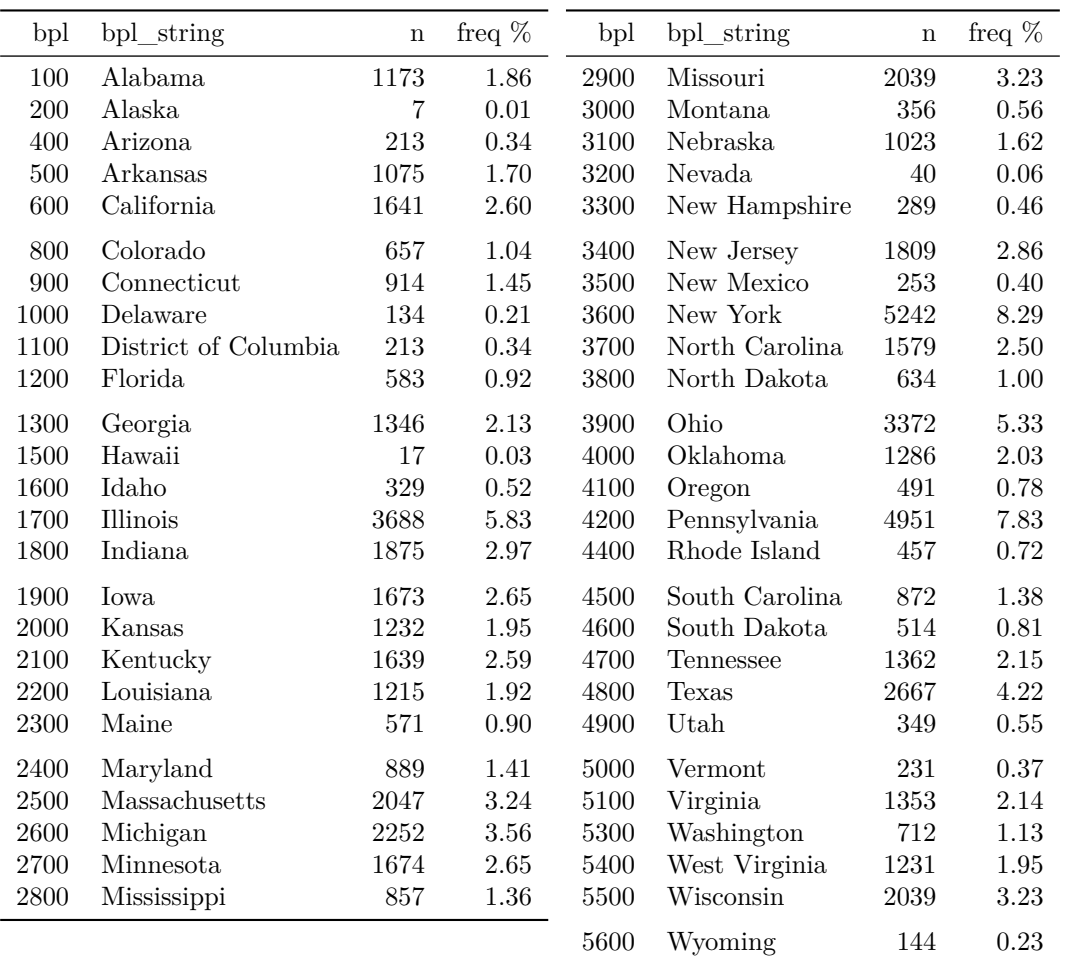

BPL Tabulation (Native born only)

## <span id="page-15-0"></span>**zip\_residence**

**Label**: ZIP Code of Residence at Time of Death

**Description**: zip\_residence is a string variable (9-characters) reporting a person's ZIP code of residence at time of death, as recorded in the Numident death records.

### <span id="page-16-0"></span>**socstate**

l,

**Label**: State where Social Security Number Issued

**Description**: socstate is a numeric variable reporting the state in which a person's Social Security card was issued. It is determined by the first three (3) digits of a person's Social Security number, as recorded in Numident death records. The accompanying socstate\_string variable reports the state in which a person's Social Security card was issued as a character string. The coding schema matches the **detailed** IPUMS-USA birthplace coding schema.

The list of codes is also available at: <https://usa.ipums.org/usa-action/variables/BPL>

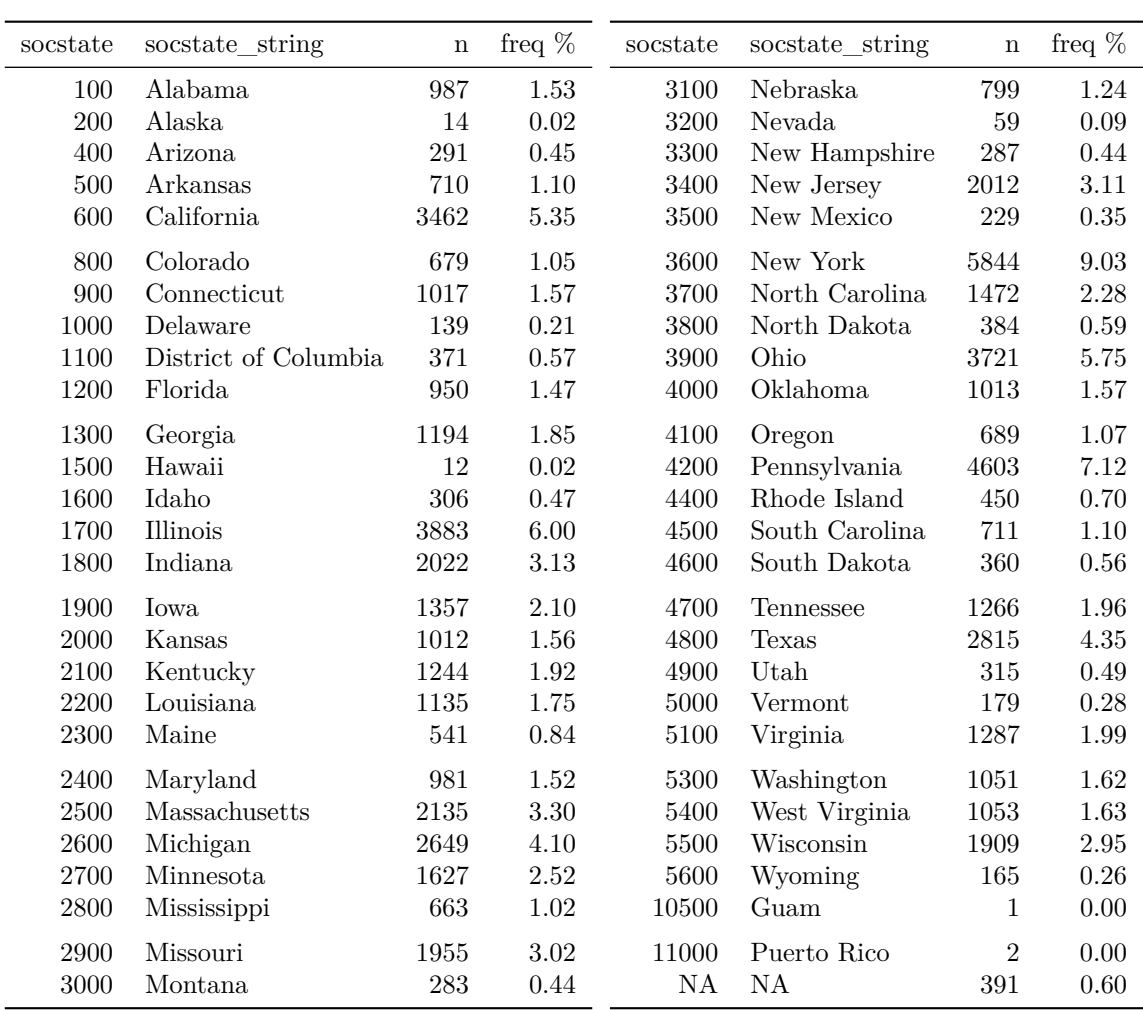

Tabulation of socstate

## <span id="page-17-0"></span>**age\_first\_app**

**Label**: Age at First Social Security Application

**Description**: age\_first\_application reports the age at which a person submitted their first Social Security application.

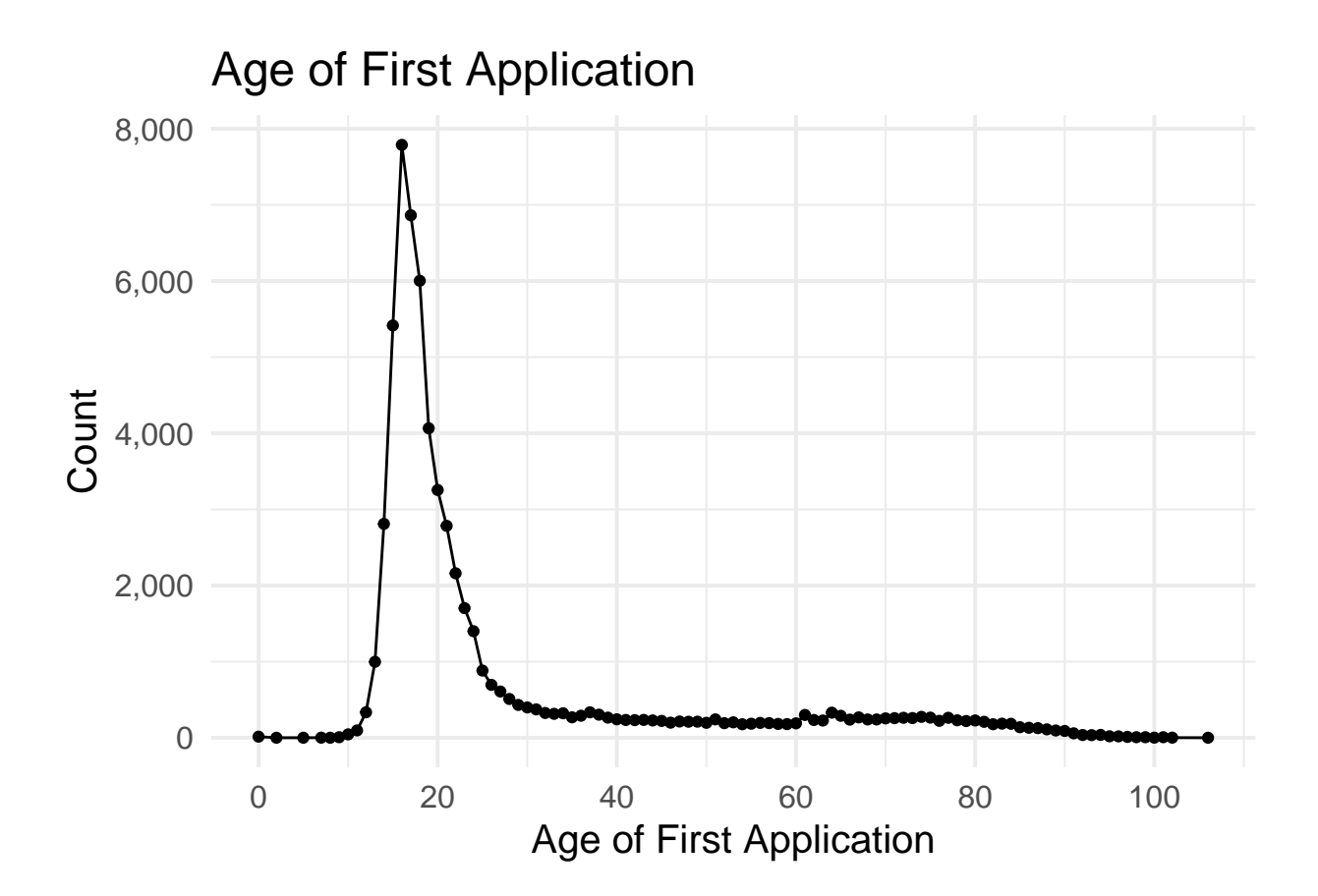

## <span id="page-18-0"></span>**weight**

Label: CenSoc Sample Weight<sup>[1](#page-18-1)</sup>

**Description**: weight is a post-stratification person-weight to National Center for Health Statistics (NCHS) totals for persons (1) dying between 1988-2005 (2) dying between ages 65-100. Weights are based on age at death, year of death, sex, and race, and place of birth. Please see the [technical documentation on weights](https://censoc.berkeley.edu/wp-content/uploads/2023/10/CenSoc_V3_Weights_Technical_Report.pdf) for more information.

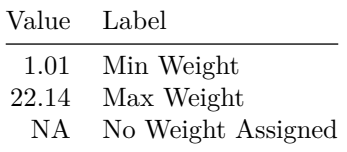

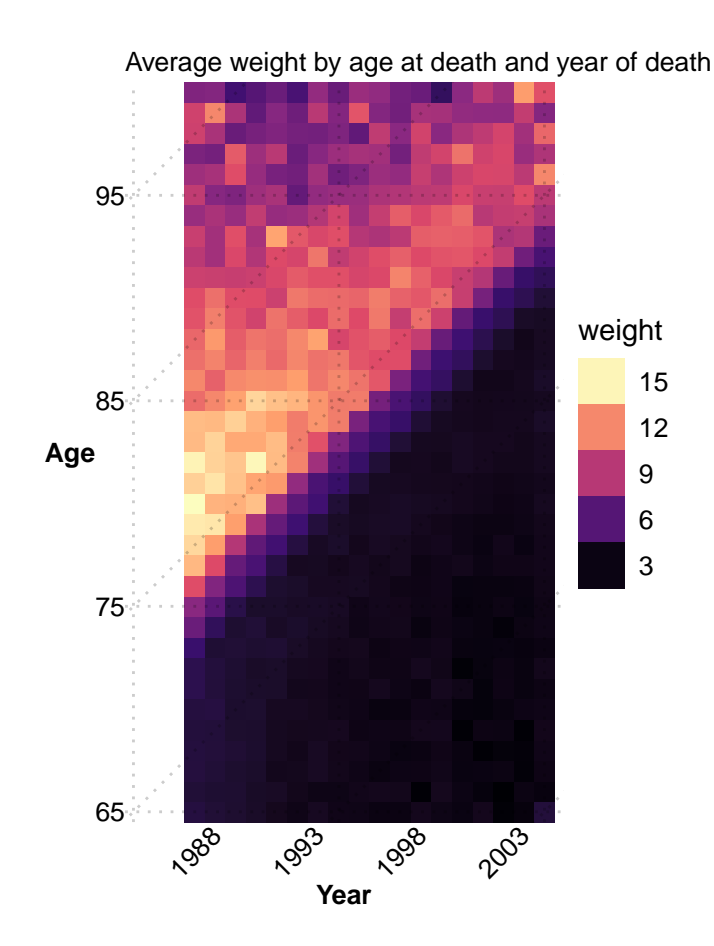

<span id="page-18-1"></span><sup>&</sup>lt;sup>1</sup>The IPUMS-USA 1940 1% sample also includes a weight (perweight) to account for the 1940 sampling procedure (thus no weights for the 100% complete count 1940 census). For analysis, we recommend using both sets of weights. A final weight can be constructed by multiplying the two weights together.

## <span id="page-19-0"></span>**IPUMS 1940 Census Variables**

The variables below are from the IPUMS-USA 1940 Census 1% sample. We recommend looking at the terrific documentation on the IPUMS-USA website: <https://usa.ipums.org/usa/index.shtml>

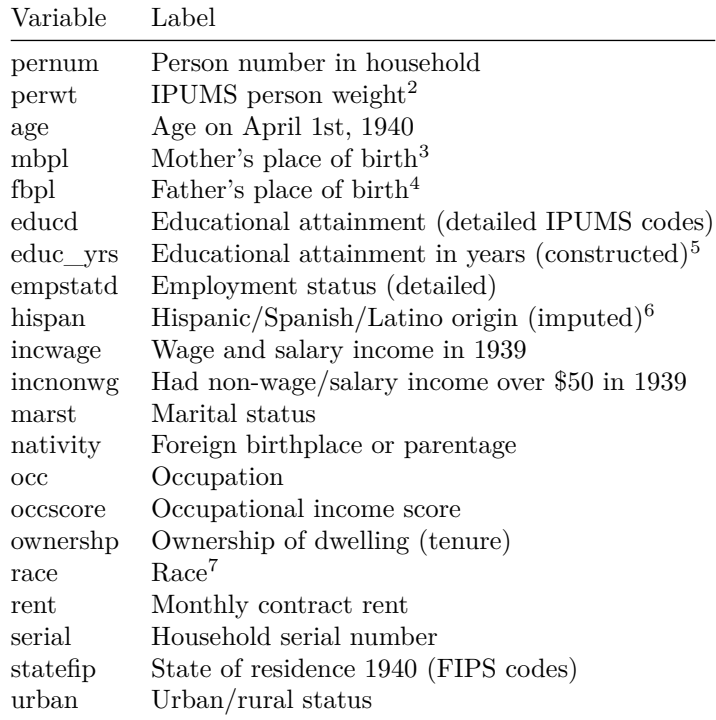

<span id="page-19-1"></span><sup>2</sup>The IPUMS perweight accounts for the 1940 sampling procedure to construct the 1% sample, and thus is only available in the 1940 1% sample. For analysis, we recommend using both the IPUMS perweight and the CenSoc weight. A final weight can be constructed by multiplying the two weights together

<span id="page-19-2"></span><sup>3</sup>This variable is only available for sample-line persons (a one-in-twenty sample asked additional questions in the 1940 Census) or those living with their mother.

<span id="page-19-3"></span><sup>4</sup>This variable is only available for sample-line persons (a one-in-twenty sample asked additional questions in the 1940 Census) or those living with their father.

<span id="page-19-5"></span><span id="page-19-4"></span> $^5$ educ yrs is constructed from the IPUMS educd variable but not directly available from IPUMS.

<sup>&</sup>lt;sup>6</sup>The 1940 Census did not directly inquire about Hispanic ethnicity or origin. This variable is determined by IPUMS using information such as one's birthplace or a parent's birthplace.

<span id="page-19-6"></span> $7$ The IPUMS race variable reports race as recorded in the 1940 Census. In contrast, the race\_first and race\_last variables in this dataset contain race as self-reported on Social Security applications.